### РОСЖЕЛДОР

### Федеральное государственное бюджетное образовательное учреждение высшего образования "Ростовский государственный университет путей сообщения" (ФГБОУ ВО РГУПС) Филиал РГУПС в г. Воронеж

УТВЕРЖДАЮ Директор филиала А.А. Завьялов

24.06.2022 г. "Для размещения в ЭИОС настоящая РПД подписана с использованием простой электронной подписи"

Социально-гуманитарные, естественнонаучные и общепрофесcиональные дисциплины

## РАБОЧАЯ ПРОГРАММА ДИСЦИПЛИНЫ

1Б.Ф.ДВ "САПР инженерных сооружений"

### по Учебному плану

подготовки специалистов по специальности в соответствии с ФГОС ВО 3++ по научной специальности 23.05.06 Строительство железных дорог, мостов и транспортных тоннелей

специализация программы специалитета Управление техническим состоянием железнодорожного пути

Квалификация выпускника "Инженер путей сообщения ", ФГОС ВО 3++

Воронеж 2022 г.

Автор-составитель Гордиенко Екатерина Петровна предлагает настоящую Рабочую программу дисциплины 1Б.Ф.ДВ "САПР инженерных сооружений" в качестве материала для проектирования Образовательной программы РГУПС и осуществления учебновоспитательного процесса по федеральному государственному образовательному стандарту высшего образования.

Рабочая программа дисциплины рассмотрена на кафедре "Социальногуманитарные, естественнонаучные и общепрофесcиональные дисциплины".

Экспертизу Рабочей программы дисциплины провел(а):

к.т.н. Корыстин Сергей Сергеевич, начальник сектора информатизации, Юго-Восточная Дирекция инфраструктуры.

Рекомендуемое имя и тип файла документа: 1БФДВ\_САПР и с\_С\_23.05.06\_во\_1415\_СГЕНиОД\_п75275\_и79399.doc

#### Наименование, цель и задача дисциплины

Дисциплина "САПР инженерных сооружений".

Учебный план по Образовательной программе утвержден на заседании Ученого совета университета от 25.03.2022 № 8.

Целью дисциплины "САПР инженерных сооружений" является подготовка в составе других дисциплин блока "Блок 1 - Дисциплины (модули)" Образовательной программы в соответствии с требованиями, установленными федеральным государственным образовательным стандартом высшего образования для формирования у выпускника профессиональных компетенций, способствующих решению профессиональных задач в соответствии с типом задач профессиональной деятельности, предусмотренным учебным планом и профильной направленностью "Управление техническим состоянием железнодорожного пути".

Для достижения цели поставлены задачи ведения дисциплины:

подготовка обучающегося по разработанной в университете Образовательной программе к успешной аттестации планируемых результатов освоения дисциплины;

подготовка обучающегося к освоению дисциплин "Инновационные технологии в мосто- и тоннелестроении", "Моделирование и расчет мостов на сейсмические воздействия", "Мосты, тоннели и трубы на железных дорогах";

подготовка обучающегося к прохождению практики;

подготовка обучающегося к защите выпускной квалификационной работы; развитие социально-воспитательного компонента учебного процесса.

### Перечень планируемых результатов обучения по дисциплине, соотнесенных с планируемыми результатами освоения Образовательной программы

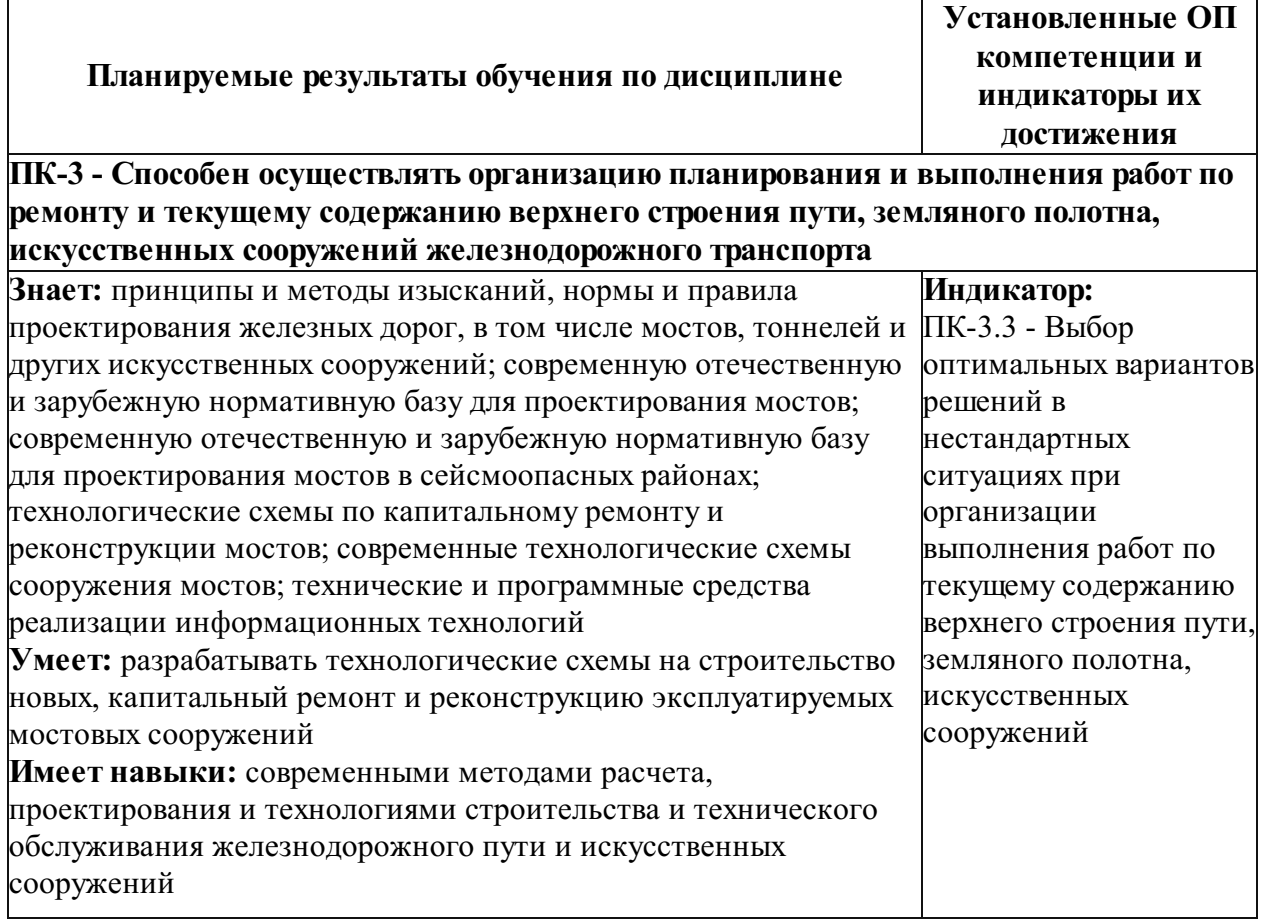

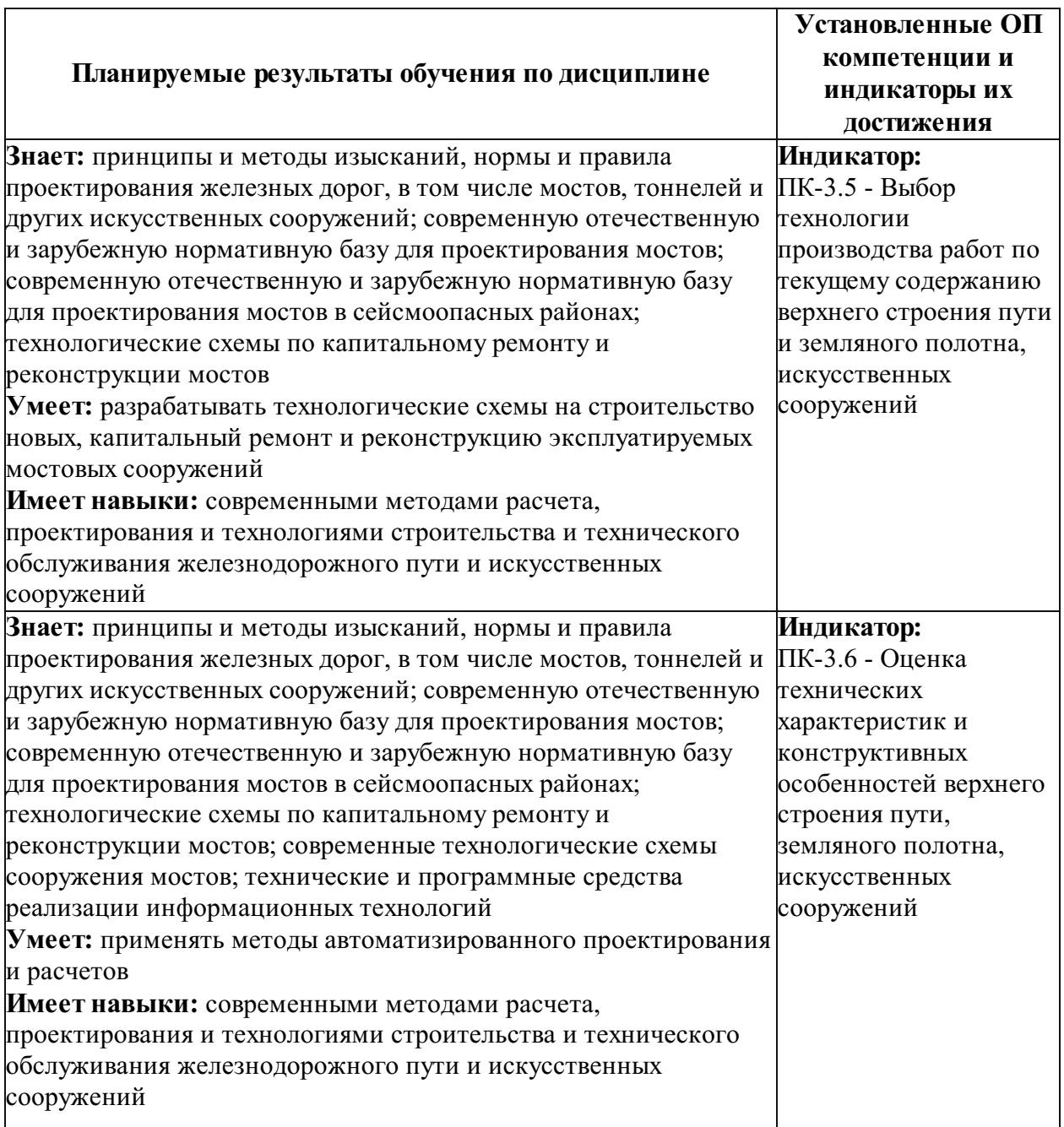

### Место дисциплины 1Б.Ф.ДВ "САПР инженерных сооружений" в структуре Образовательной программы

Дисциплина отнесена к Блок у 1 Б Образовательной программы. Дисциплина входит в состав элективной части, формируемой участниками образовательных отношений (Ф.ДВ).

Требования к входным знаниям, умениям и компетенциям обучающегося, необходимым для изучения данной дисциплины, соответствуют требованиям по результатам освоения предшествующих дисциплин : "Материаловедение и технология конструкционных материалов", "Сопротивление материалов", "Теоретическая механика".

Нормативный срок освоения Образовательной программы по очной форме обучения – 5 лет. Наименование формы и срока обучения из базы данных РГУПС (вид обучения): 5 лет очное, 5.8 лет заочное.

Обозначения-аббревиатуры учебных групп, для которых данная дисциплина актуальна: ЗУС, СУВ, СУС, СУСС

Дисциплина реализуется в 7 семестре.

### Объем дисциплины в зачетных единицах с указанием количества академических часов, выделенных на контактную работу обучающихся с преподавателем (по видам учебных занятий) и на самостоятельную работу обучающихся

#### Вид обучения: 5 лет очное

Общая трудоемкость данной дисциплины 3 зачетные единицы (108 часов), в том числе контактная работа обучающегося с преподавателем (КРОП) 48 часов.

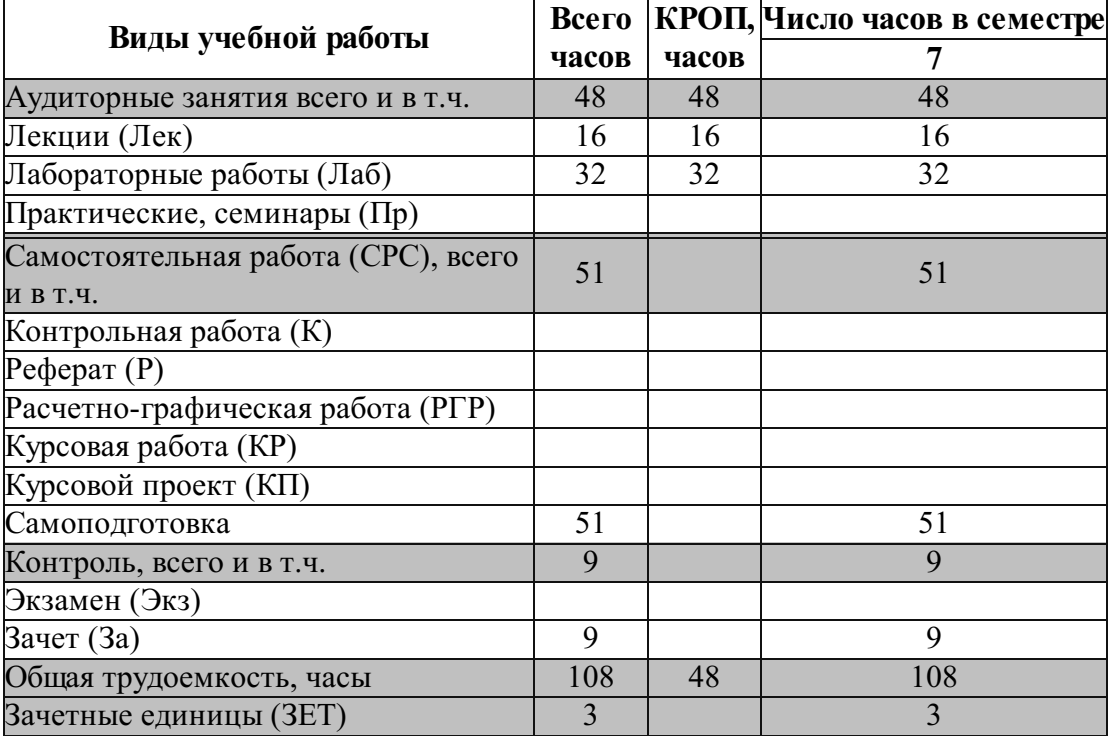

#### Вид обучения: 5.8 лет заочное

Общая трудоемкость данной дисциплины 3 зачетные единицы (108 часов), в том числе контактная работа обучающегося с преподавателем (КРОП) 10 часов.

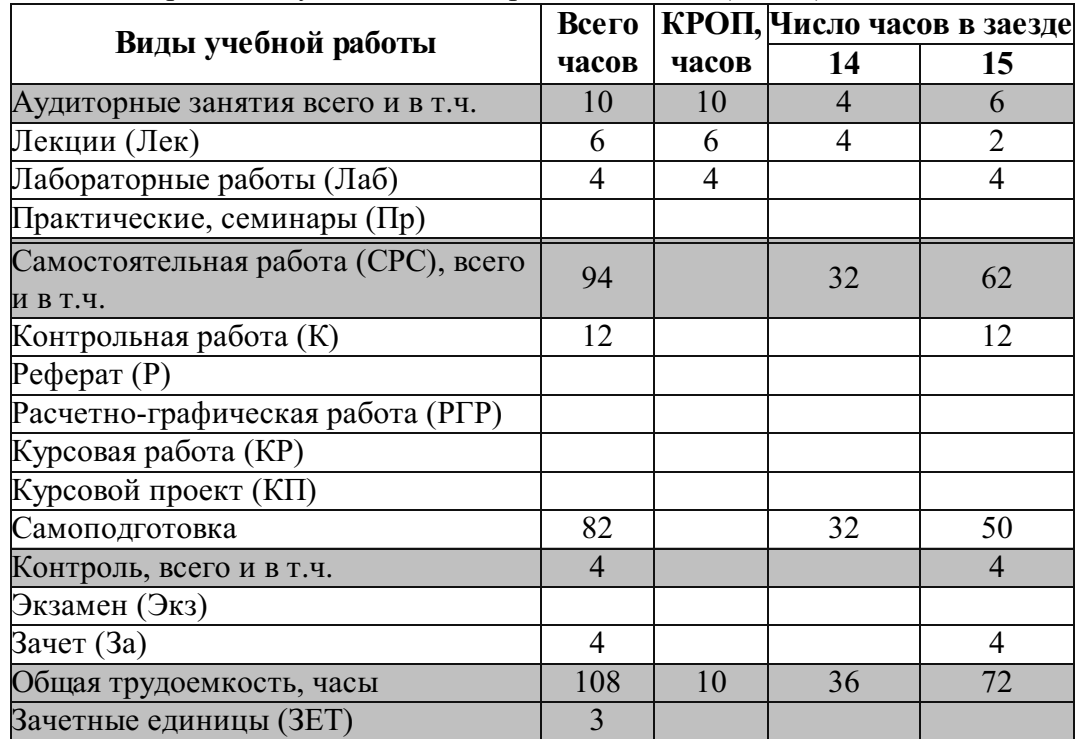

### Содержание дисциплины, структурированное по темам (разделам) с указанием отведенного на них количества академических часов и видов учебных занятий

Содержание дисциплины

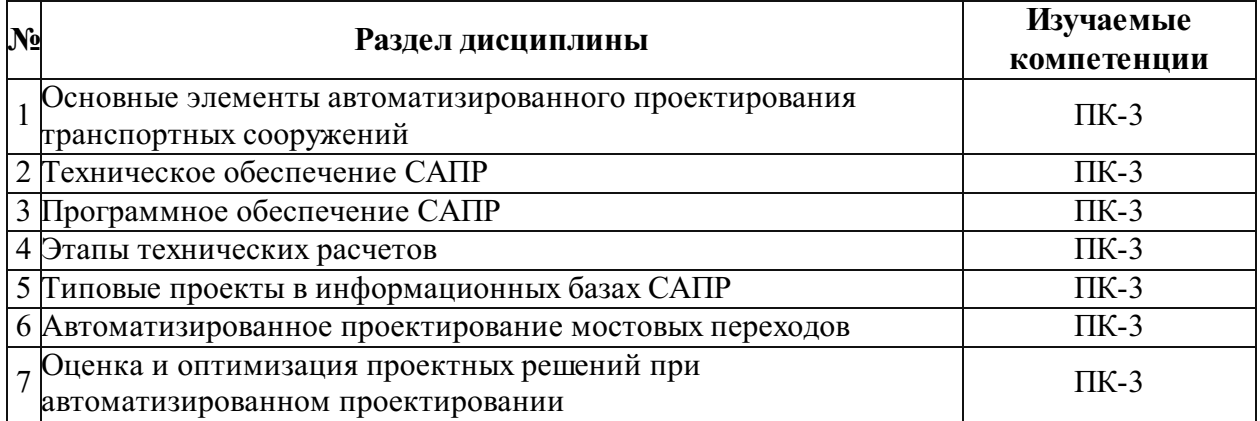

### Отведенное количество часов по видам учебных занятий и работы Вид обучения: 5 лет очное

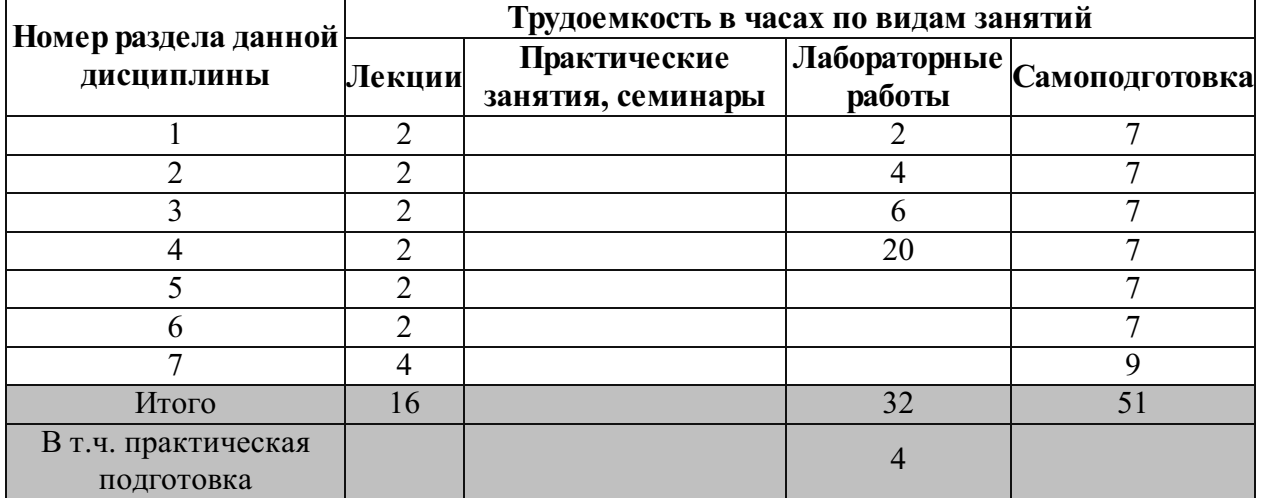

#### Вид обучения: 5.8 лет заочное

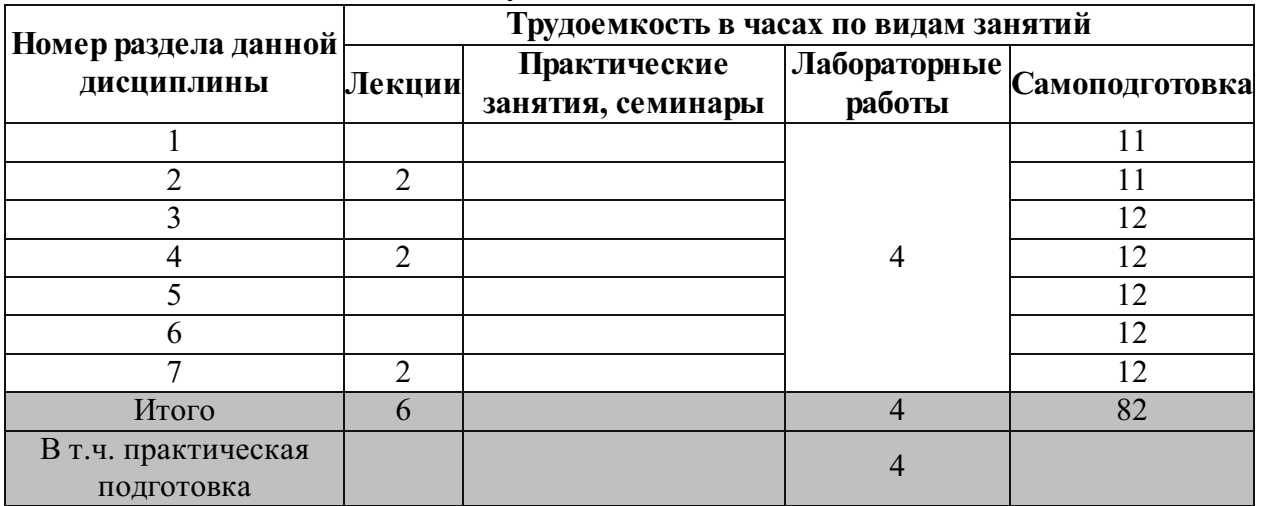

Лекционные занятия

### Вид обучения: 5 лет очное

### Семестр № 7

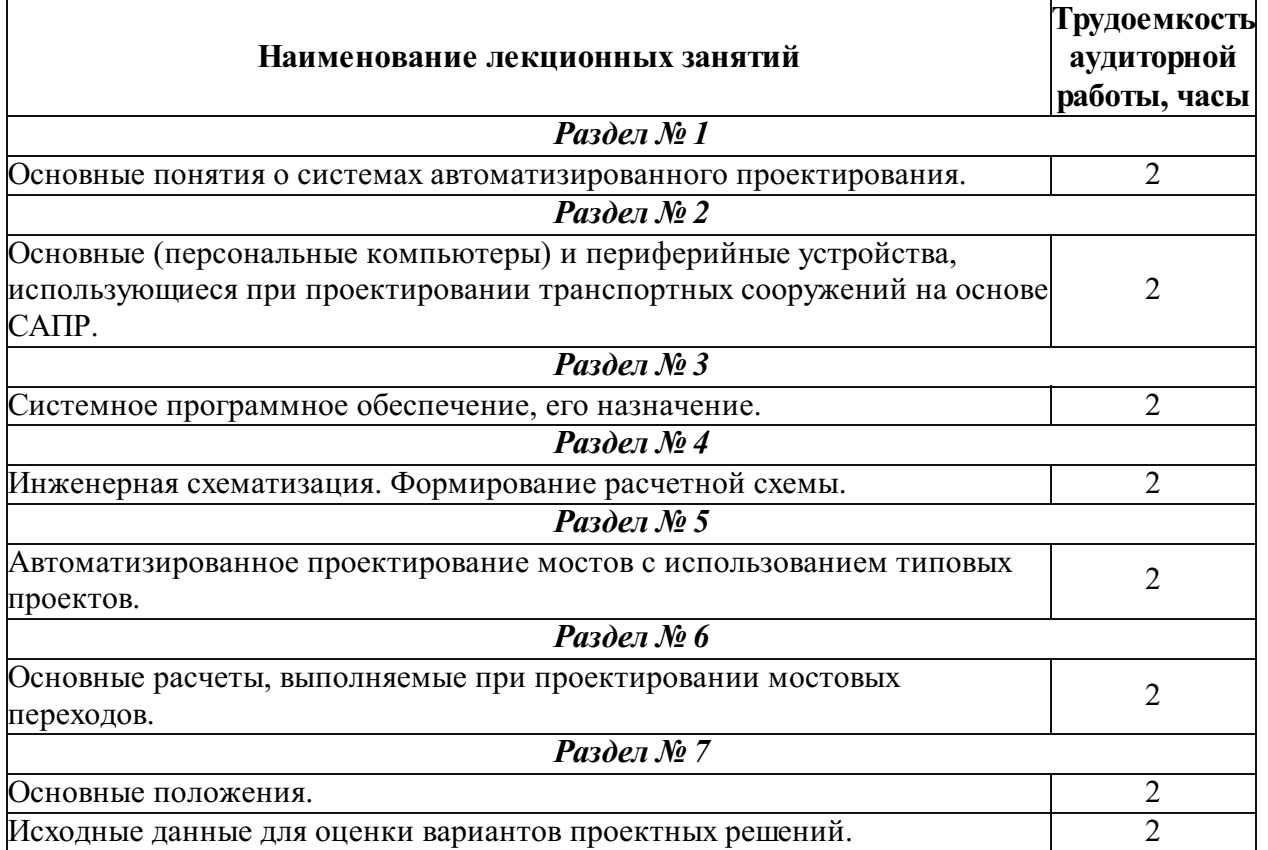

### Вид обучения: 5.8 лет заочное

Заезд № 14

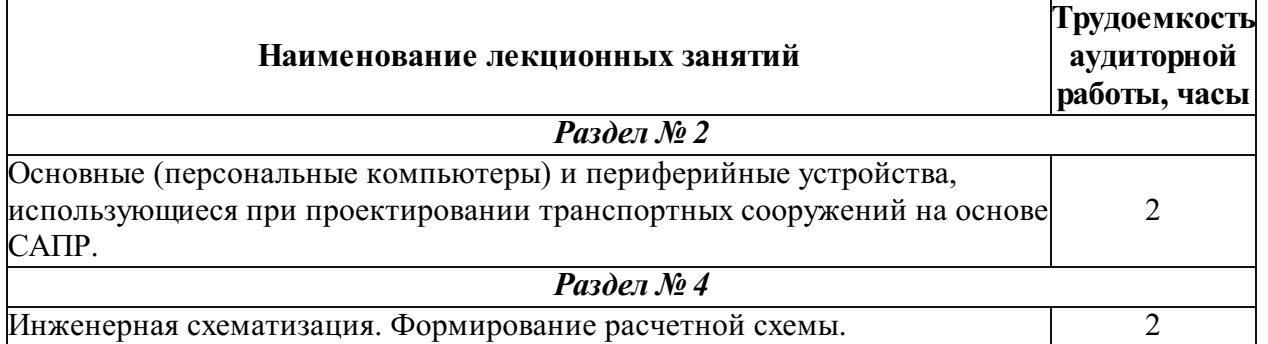

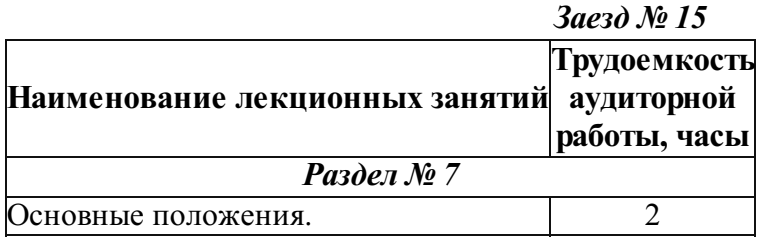

### Лабораторный практикум

Вид обучения: 5 лет очное

Семестр № 7

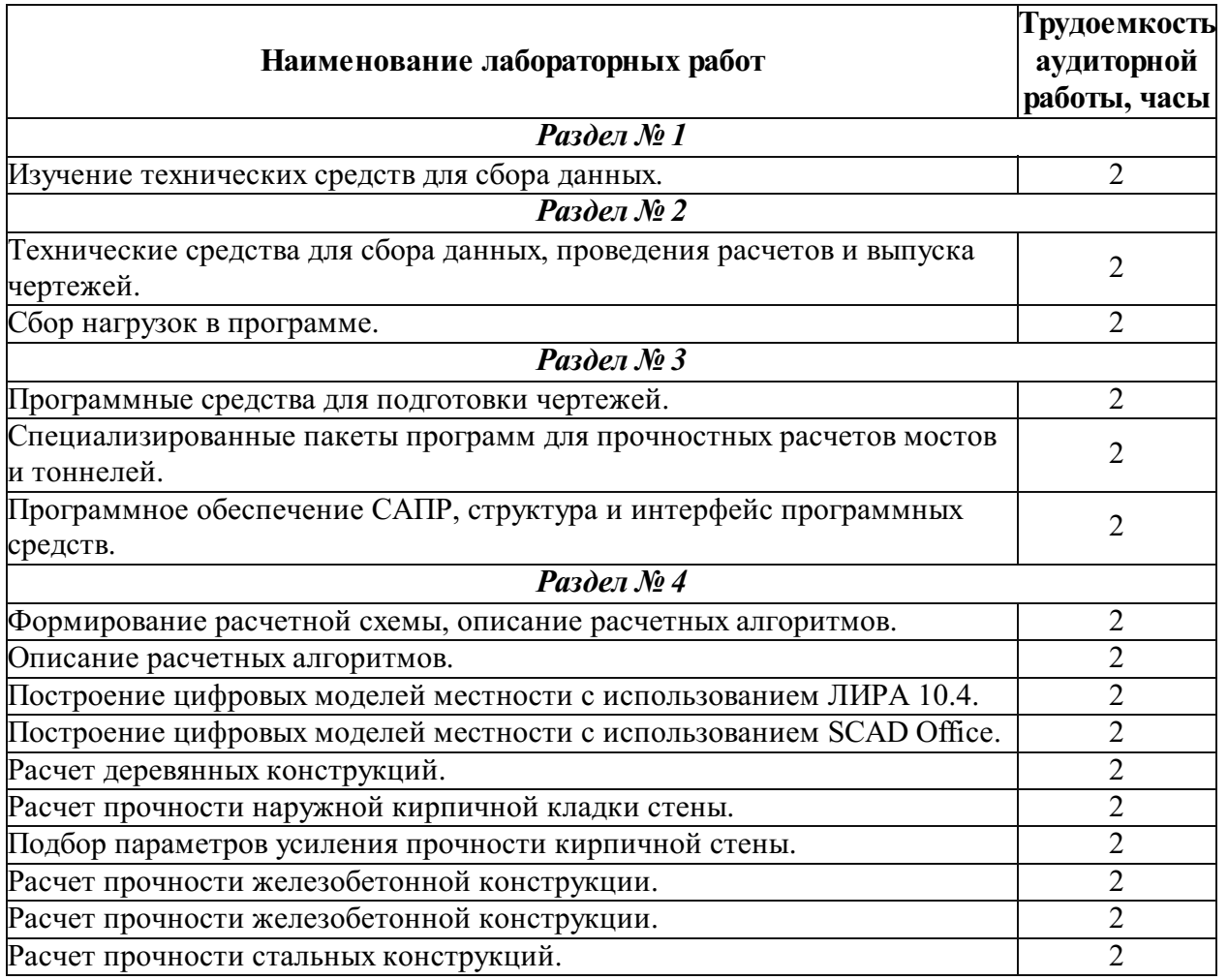

### Вид обучения: 5.8 лет заочное

### Курс № 5, трудоемкость аудиторной работы 4 ч.

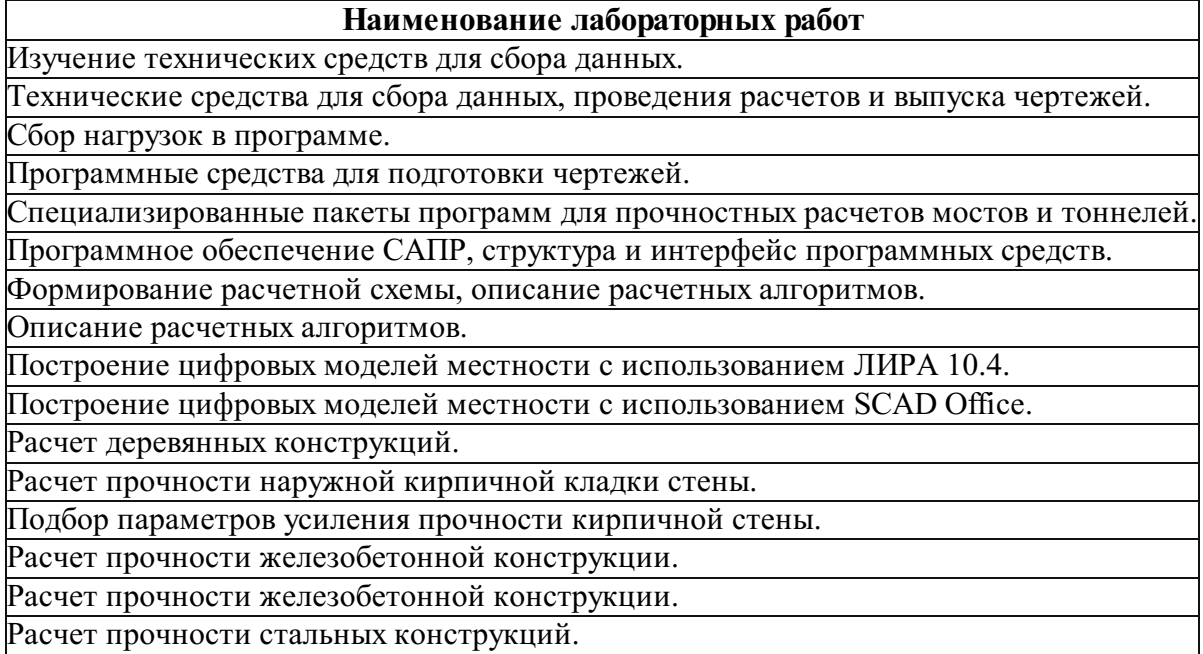

### Практические занятия (семинары)

Вид обучения: 5 лет очное

Не предусмотрено.

### Вид обучения: 5.8 лет заочное

Не предусмотрено.

### Самостоятельное изучение учебного материала (самоподготовка) Вид обучения: 5 лет очное

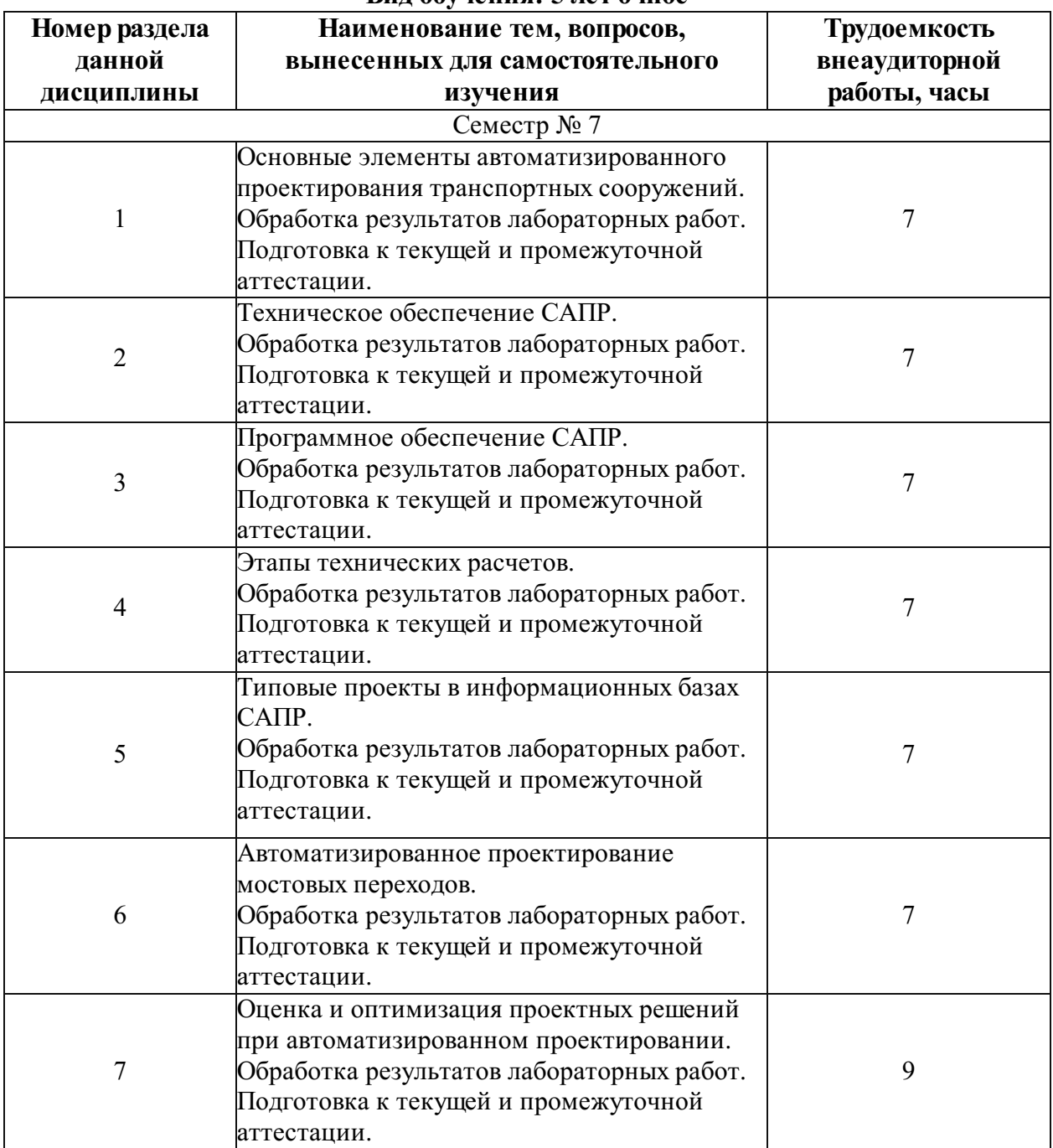

### Вид обучения: 5.8 лет заочное

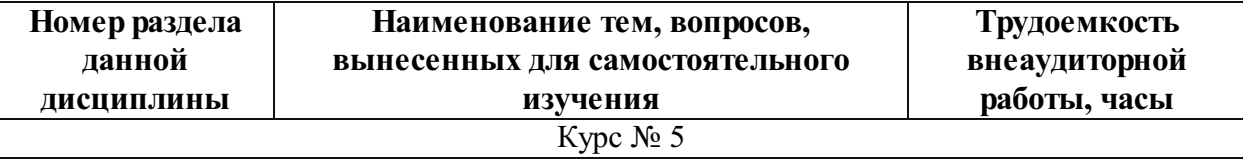

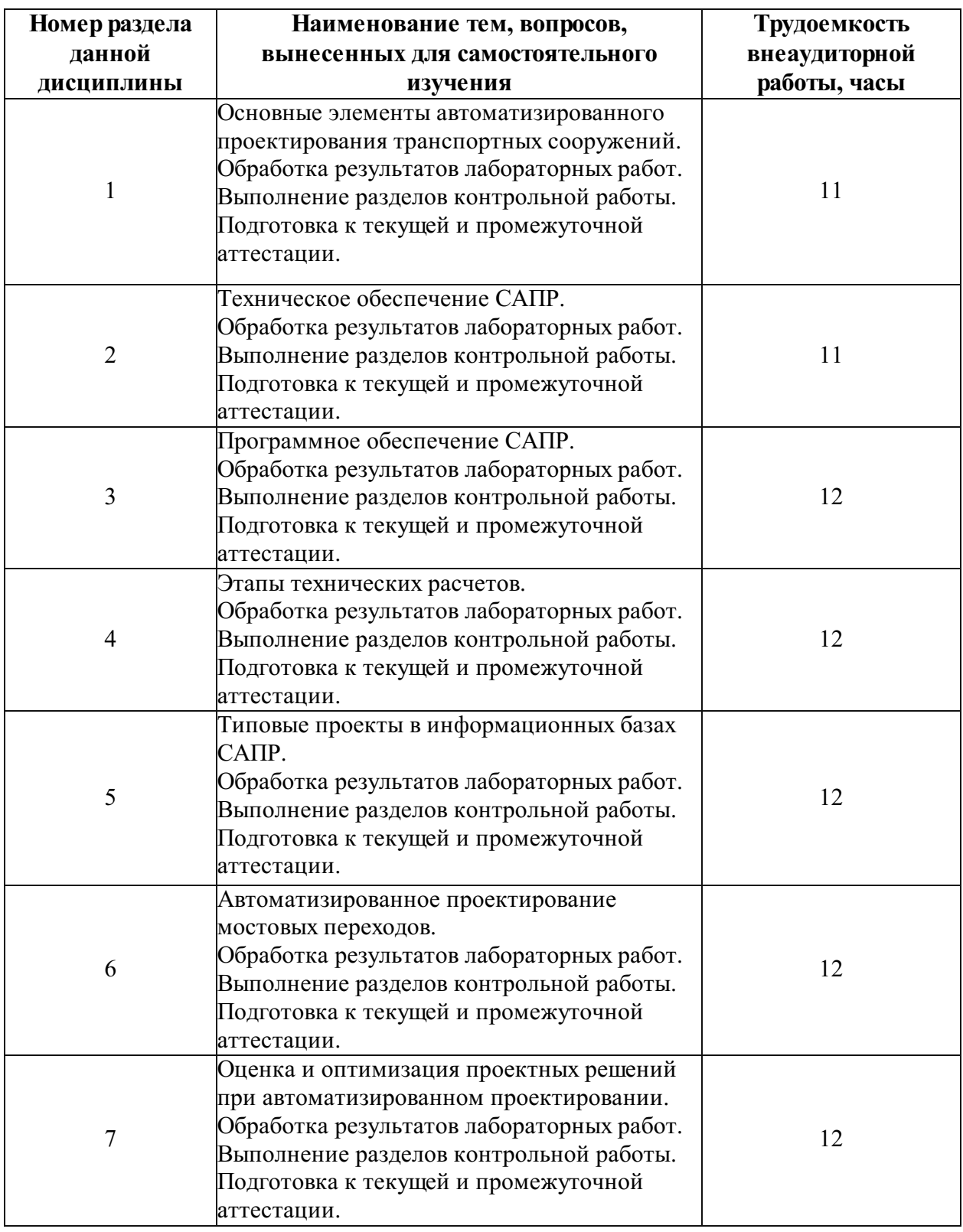

### Фонд оценочных средств для проведения промежуточной аттестации обучающихся по дисциплине

Перечень компетенций с указанием этапов их формирования в процессе освоения Образовательной программы

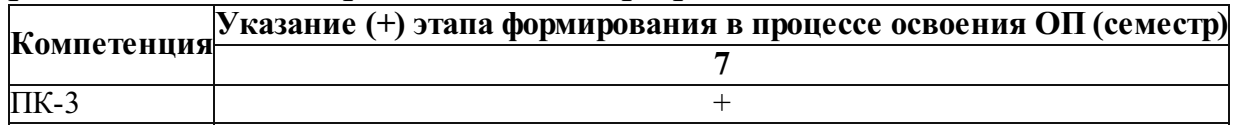

### Описание показателей и критериев оценивания компетенций на различных этапах их формирования

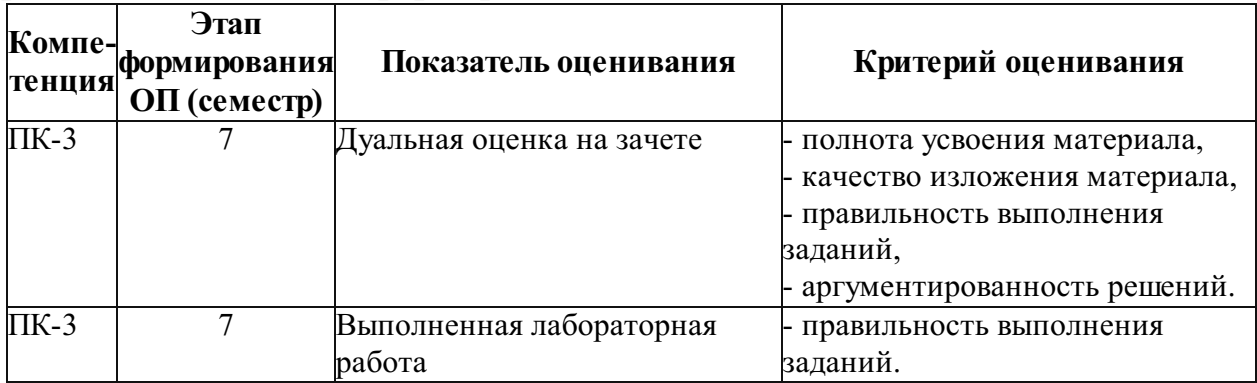

### Описание шкал оценивания компетенций

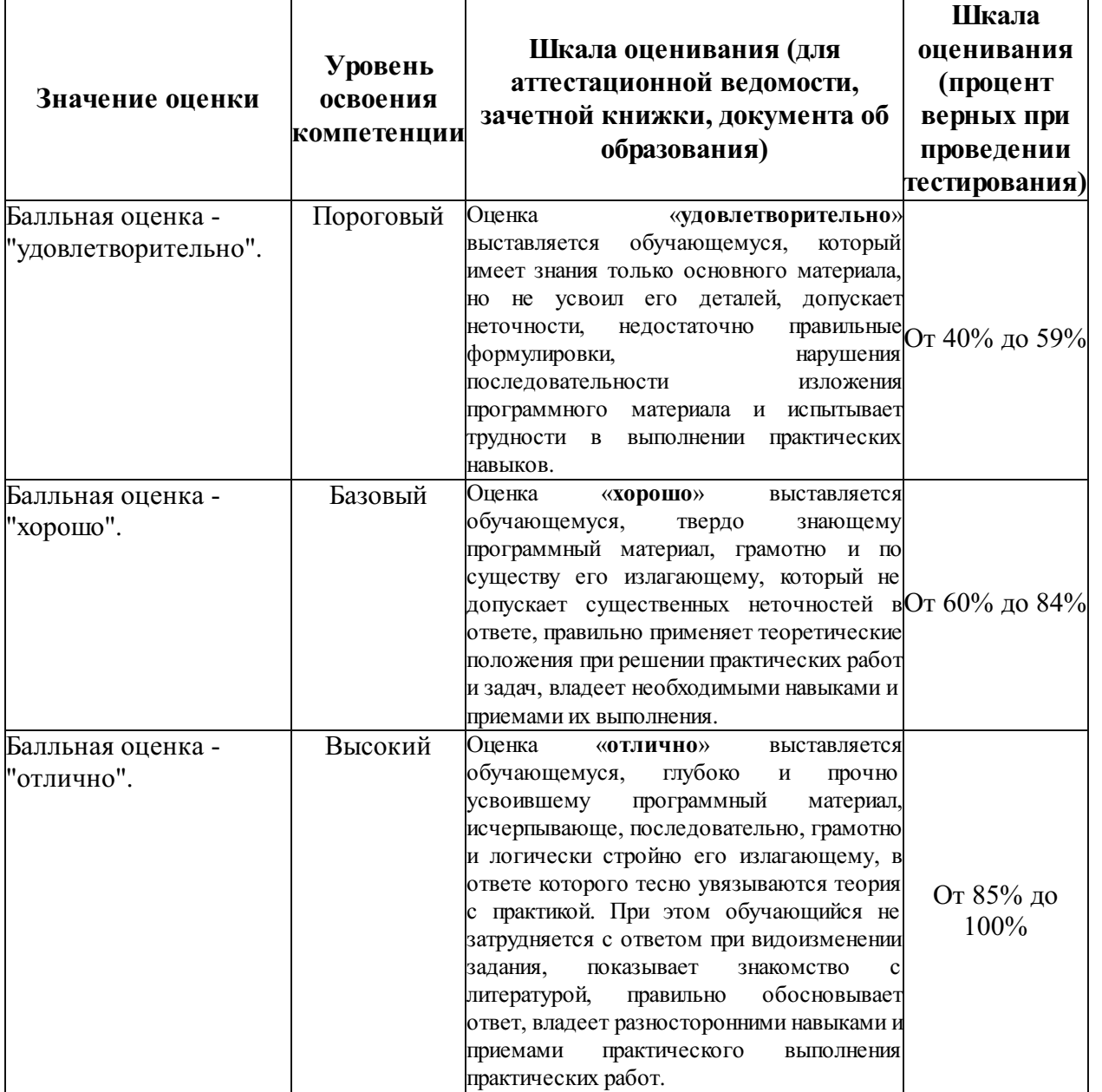

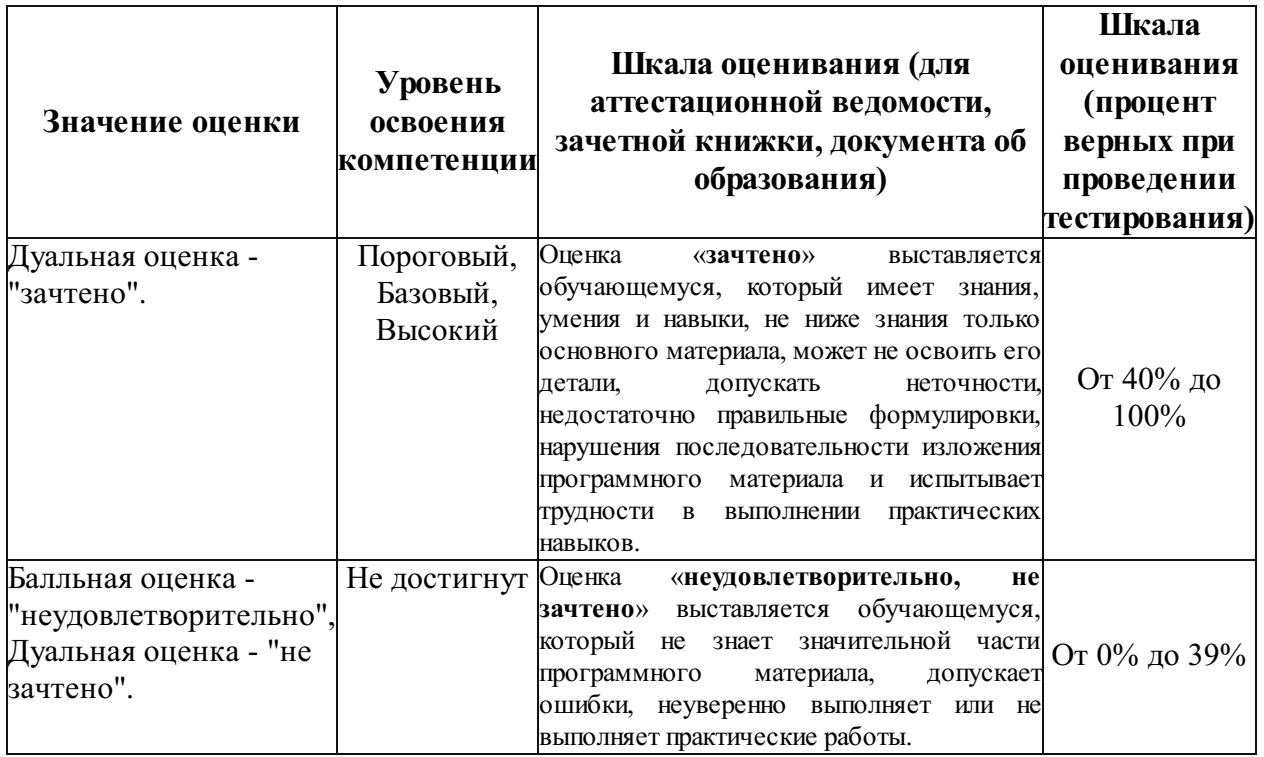

### Типовые контрольные задания или иные материалы, необходимые для оценки знаний, умений, навыков, характеризующих этапы формирования компетенций в процессе освоения образовательной программы

#### Типовые контрольные задания

Курсовые проекты (работы)

не предусмотрено.

#### Контрольные работы, расчетно-графические работы, рефераты

Для заочной формы обучения контрольная работа проводится в форме компьютерного тестирования на базе ЦМКО.

#### Перечни сопоставленных с ожидаемыми результатами освоения дисциплины вопросов (задач):

#### Зачет. Семестр № 7

#### Вопросы для оценки результата освоения "Знать":

1) Принципы и методы изысканий, нормы и правила проектирования железных дорог, в том числе мостов, тоннелей и других искусственных сооружений.

2) Методическое обеспечение САПР.

3) Информационное обеспечение САПР.

4) Техническое обеспечение САПР. Персональный компьютер.

5) Техническое обеспечение САПР. Технические средства для выполнения графических работ.

6) Техническое обеспечение САПР. Принтеры, их модели, использование при автоматизированном проектировании.

7) Техническое обеспечение САПР. Периферийные устройства, их использование при автоматизированном проектировании.

8) Техническое обеспечение САПР. Средства оргтехники, их использование в проектных организациях.

9) Техническое обеспечение САПР. Локальные вычислительные сети, их назначение.

10) Локальные вычислительные сети, сетевые информационные ресурсы.

11) Локальные вычислительные сети, сетевые технические устройства.

12) Программное обеспечение САПР. Системное программное обеспечение.

- 13) Программное обеспечение САПР. Программы для выполнения графических работ.
- 14) Программное обеспечение САПР. Системы управления базами данных (СУБД).

15) Организационное обеспечение САПР.

16) Прикладные программы для прочностных расчетов.

17) Прикладные программы для геометрического моделирования.

18) Типовые проекты с СУБД.

19) Система показателей для оценки проектных решений.

20) Технические показатели для оценки проектных решений.

21) Транспортно-эксплуатационные показатели для оценки проектных решений.

22) Показатели безопасности движения для оценки проектных решений.

23) Показатели воздействия сооружений на окружающую среду.

24) Математическое моделирование и оптимизация в САПР. Примеры.

25) Программный комплекс SCAD Office для решения задач проектирования

искусственных сооружений.

26) Программный комплекс ЛИРА 10.4 для решения задач проектирования искусственных сооружений.

#### Вопросы для оценки результата освоения "Уметь":

1) Применять методы автоматизированного проектирования и расчетов.

2) Использовать методическое обеспечение САПР.

3) Применять информационное обеспечение САПР.

4) Пользоваться персональным компьютером.

5) Использовать технические средства при выполнении графических работ.

6) Использовать 3D принтеры для автоматизированного проектирования.

7) Использовать периферийные устройства при автоматизированном проектировании.

8) Пользоваться средствами оргтехники в проектных целях.

9) Использовать локальные вычислительные сети.

10) Использовать сетевые информационные ресурсы.

11) Использовать сетевые технические устройства.

12) Пользоваться системным программным обеспечением.

13) Пользоваться программами, предназначенными для выполнения графических работ.

14) Использовать системы управления базами данных (СУБД).

15) Использовать организационное обеспечение САПР.

16) Использовать прикладные программы для прочностных расчетов.

17) Использовать прикладные программы для геометрического моделирования.

18) Использовать типовые проекты с СУБД.

19) Использовать систему показателей при оценке проектных решений.

20) Использовать технические показатели при оценке проектных решений.

21) Использовать транспортно-эксплуатационные показатели при оценке проектных решений.

22) Использовать показатели безопасности движения при оценке проектных решений.

23) Рассчитывать значения показателей воздействия сооружений на окружающую среду.

24) Выполнять математическое моделирование и оптимизацию в САПР.

25) Использовать программный комплекс SCAD Office для решения задач проектирования искусственных сооружений.

26) Использовать программный комплекс ЛИРА 10.4 для решения задач проектирования искусственных сооружений.

#### Вопросы для оценки результата освоения "Иметь навыки":

1) Современных методов расчета, проектирования и технологиями строительства и технического обслуживания железнодорожного пути и искусственных сооружений. 2) Использования методического обеспечения САПР.

3) Применения информационного обеспечения САПР.

4) Работы с персональным компьютером.

5) Использования технических средств при выполнении графических работ.

6) Использования 3D принтеров при автоматизированном проектировании.

7) Использования периферийных устройств при автоматизированном проектировании.

8) Использования средств оргтехники в проектных целях.

9) Использования локальных вычислительных сетей.

10) Использования сетевых информационных ресурсов.

11) Использования сетевых технических устройств.

12) Использования системного программного обеспечения.

13) Использования программ, предназначенных для выполнения графических работ.

14) Использования систем управления базами данных (СУБД).

15) Использования организационного обеспечения САПР.

16) Использования прикладных программ при выполнении прочностных расчетов.

17) Использования прикладных программ для геометрического моделирования.

18) Использования типовых проектов с СУБД.

19) Использования системы показателей при оценке проектных решений.

20) Использования технических показателей при оценке проектных решений.

21) Использования транспортно-эксплуатационных показателей при оценке проектных решений.

22) Использования показателей безопасности движения при оценке проектных решений.

23) Определения значений показателей воздействия сооружений на окружающую среду.

24) Выполнения математического моделирования и оптимизации в САПР.

25) Использования программного комплекса SCAD Office для решения задач проектирования инженерных сооружений.

26) Использования программного комплекса ЛИРА 10.4 для решения задач проектирования инженерных сооружений.

### Методические материалы, определяющие процедуру оценивания знаний, умений, навыков, характеризующих этапы формирования компетенций

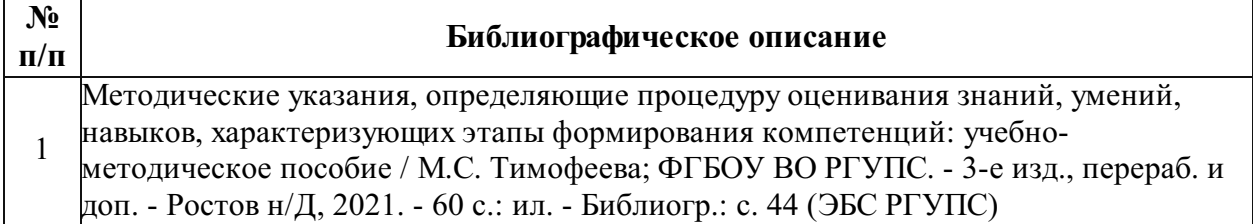

#### Для каждого результата обучения по дисциплине определены Показатели и критерии оценивания сформированности компетенций на различных этапах их формирования

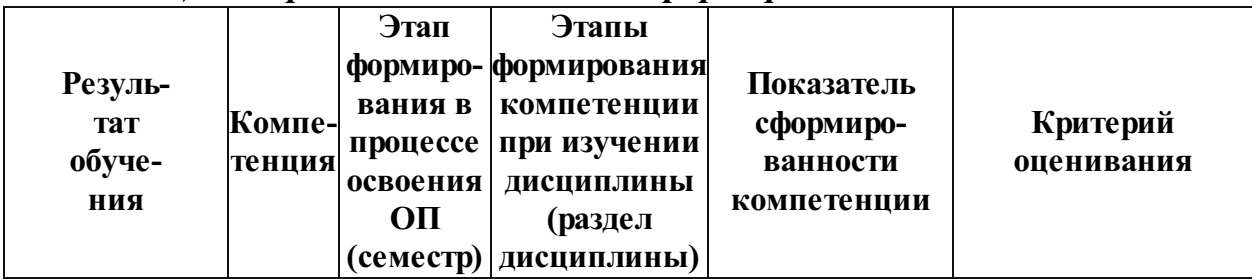

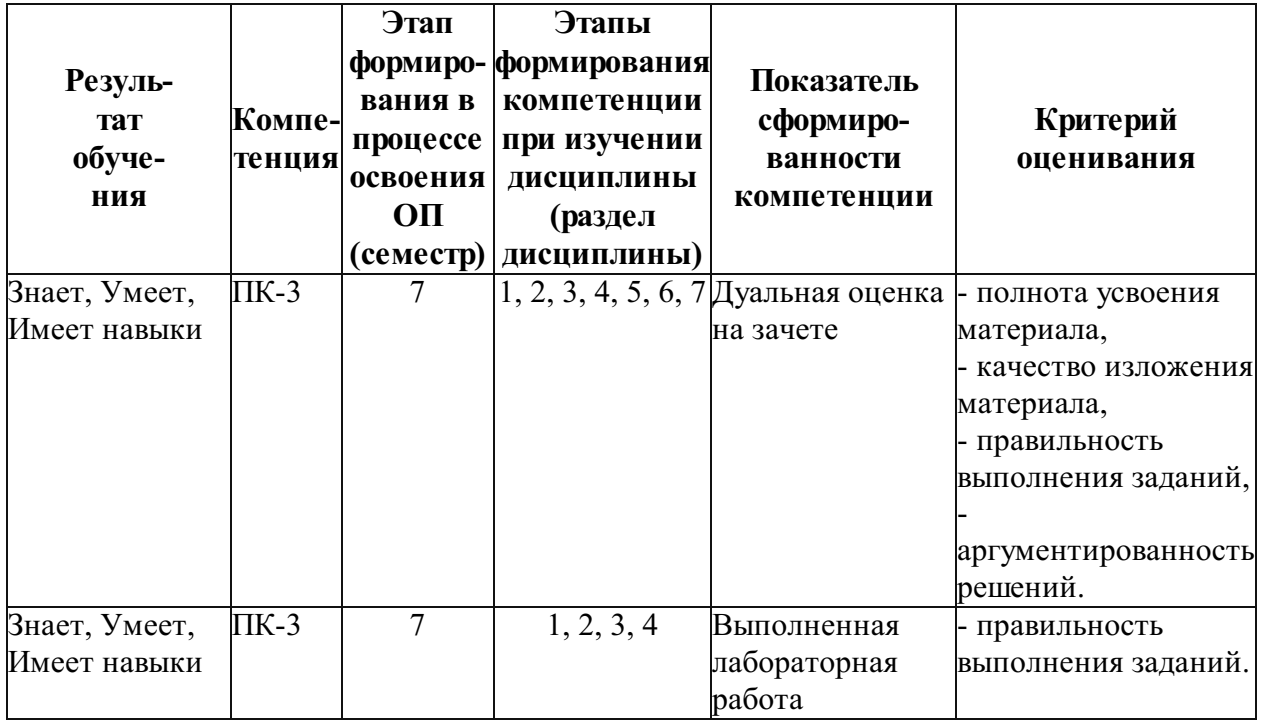

### Шкалы и процедуры оценивания

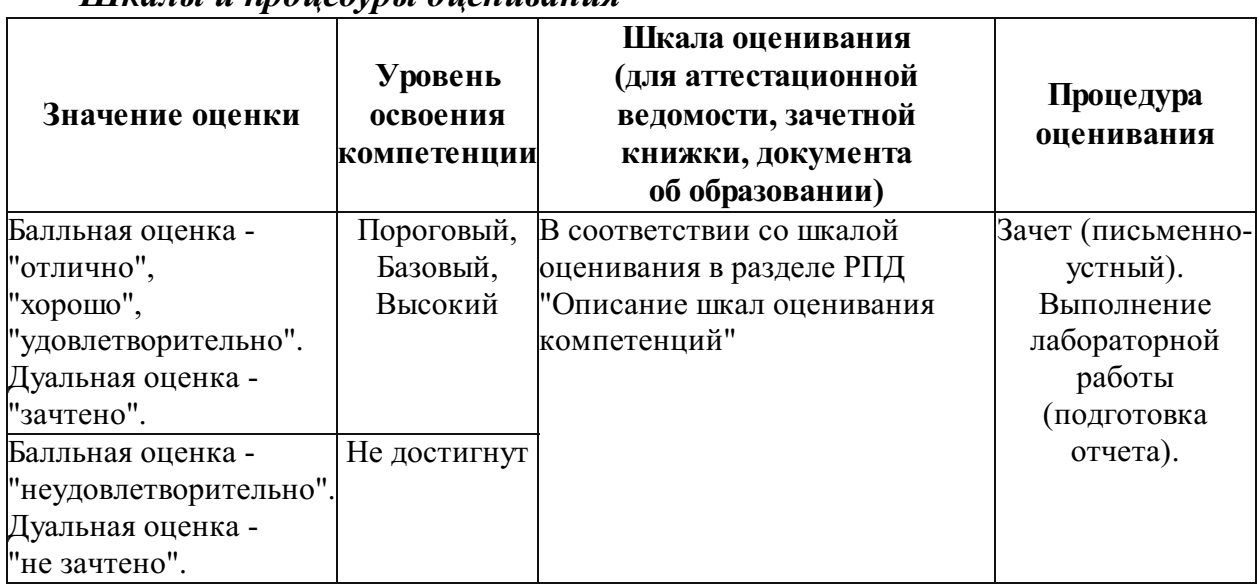

### Ресурсы электронной информационно-образовательной среды, электронной библиотечной системы и иные ресурсы, необходимые для осуществления образовательного процесса по дисциплине

Перечень учебной литературы для освоения дисциплины

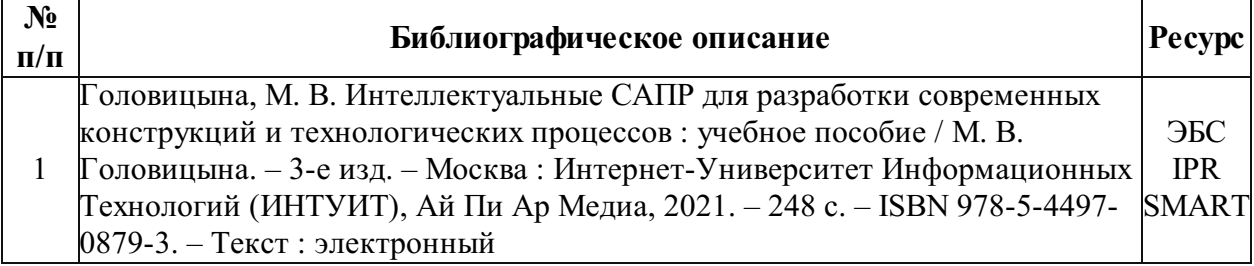

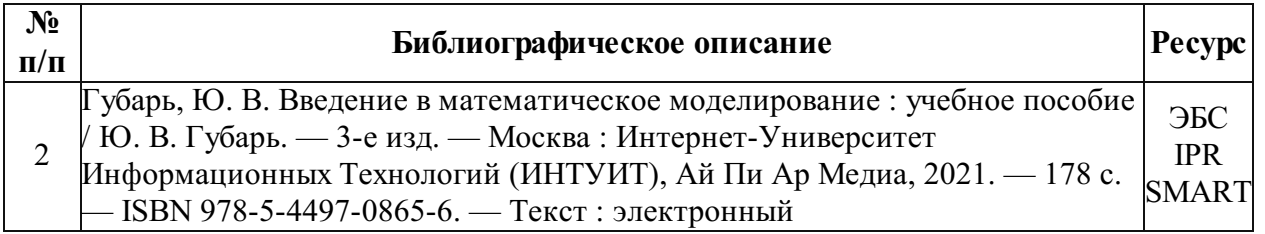

### Перечень учебно-методического обеспечения

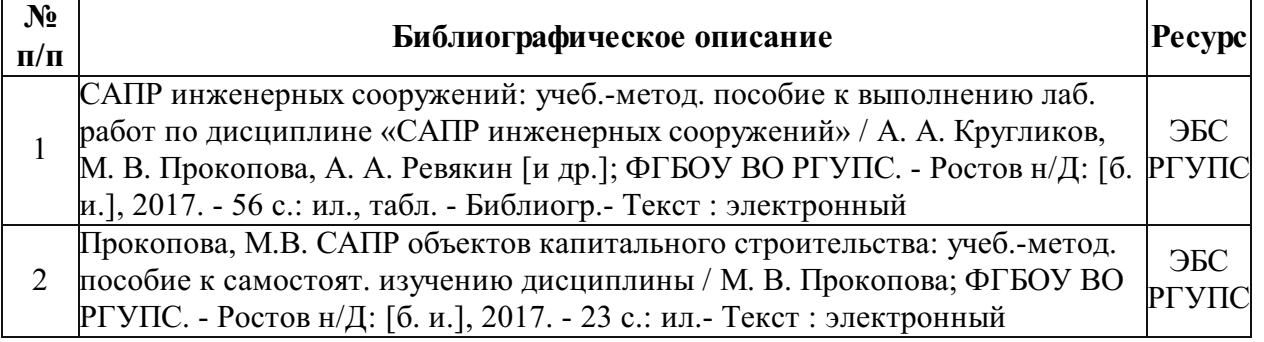

### Электронные образовательные ресурсы в сети "Интернет"

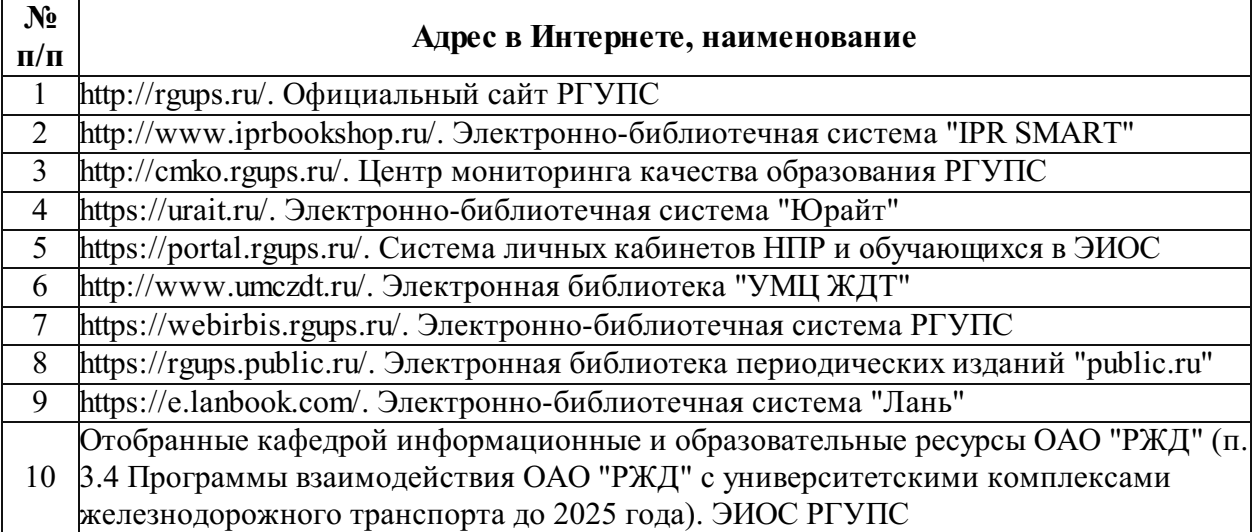

# Профессиональные базы данных и информационно-справочные

### системы

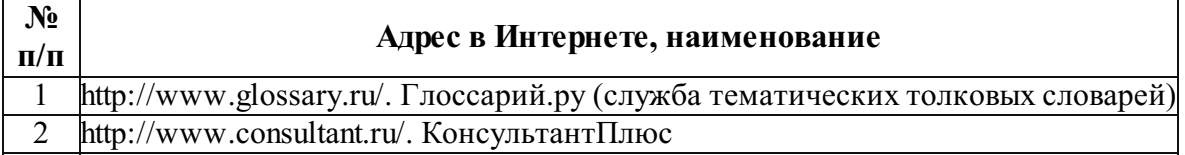

### Лицензионное и свободно распространяемое программное обеспечение

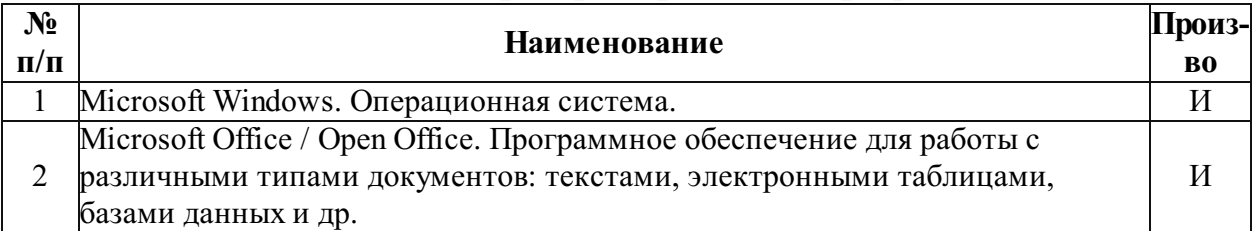

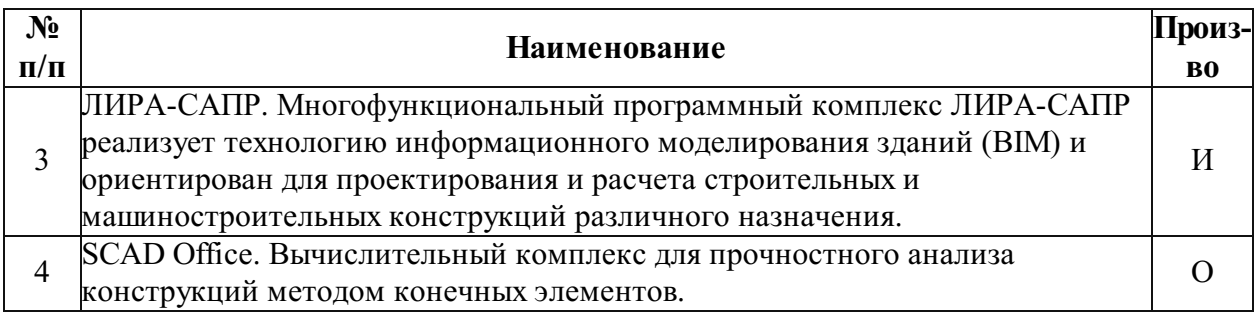

О - программное обеспечение отечественного производства

И - импортное программное обеспечение

### Описание материально-технической базы, необходимой для осуществления образовательного процесса по дисциплине

Помещения(аудитории):

учебные аудитории для проведения учебных занятий;

помещения для самостоятельной работы.

Для изучения настоящей дисциплины в зависимости от видов занятий используется:

Учебная мебель;

Технические средства обучения (включая стационарный либо переносной набор демонстрационного оборудования);

Офисная оргтехника и компьютеры.

Самостоятельная работа обучающихся обеспечивается компьютерной техникой с возможностью подключения к сети "Интернет" и ЭИОС.

Код РПД: 77178.